## Bookings Entered Today

Last Modified on 07/18/2017 3:59 pm EDT

## **Shows New Bookings Entered TODAY**

SELECT B.booking no AS Code, B.organizationv6 AS Company, B.ddate AS [Out Date], D.div name AS Division, **CASE** WHEN B.bookingprogressstatus = 0 THEN 'Quote' WHEN B.bookingprogressstatus = 1 THEN 'Light Pencil' WHEN B.bookingprogressstatus = 2 THEN 'Heavy Pencil' WHEN B.bookingprogressstatus = 3 THEN 'Confirmed' ELSE 'Cancelled' END AS [Progress Status], B.showname AS [Show Name], V.venuename AS Venue, B.price\_quoted AS Revenue, CASE WHEN ( B.booking\_type\_v32 =  $6$ OR B.booking type  $v32 = 7$ ) THEN *Cast*(B.sales\_discount\_rate AS *DECIMAL* (6,2)) ELSE *Cast*(B.discount\_rate AS *DECIMAL*(6,2)) END AS [Disc %], CASE WHEN B.booking type  $v32 = 6$  THEN *Cast*(((b.sales\_amount - B.sales\_undisc\_amount) \* (b.sales\_discount\_rate /100)) AS *DECIMAL* (9,2)) ELSE *Cast*(((b.hire price B.un\_disc\_amount) \* (b.discount\_rate/100)) AS *DECIMAL*(9,2)) END AS [Discount Amt], O.firstname AS [Operator First], O.lastname AS [Operator Last], B.salesperson, B.entrydate AS [Booking Created], B.condate AS [Confirmed Date], B.inv date AS [Invoiced Date],

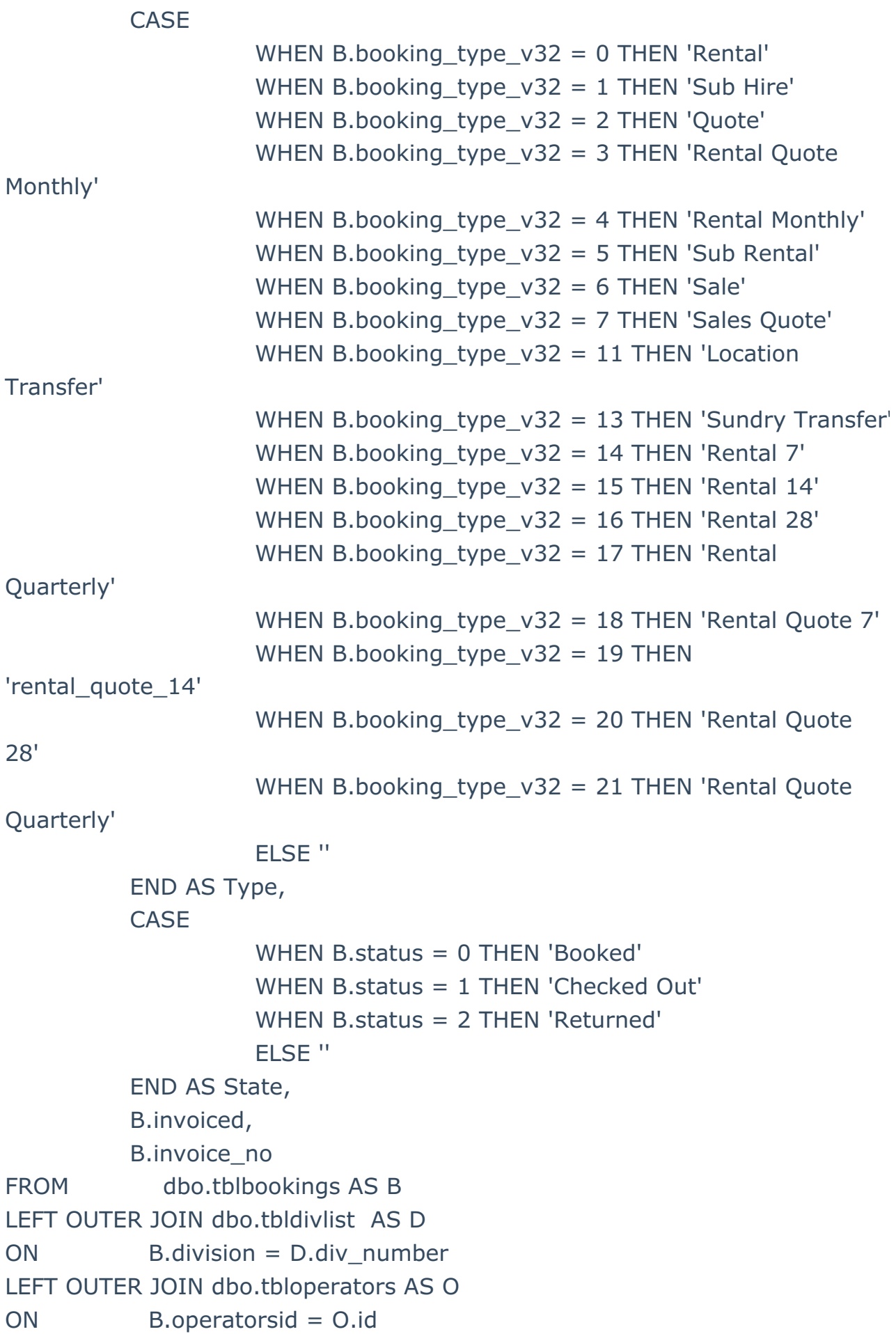

LEFT OUTER JOIN dbo.tblvenues AS V B. venue  $id = V.id$ ON CONVERT(VARCHAR(12), b.entrydate, 112) >= WHERE CONVERT(VARCHAR(12), Getdate(), 112)